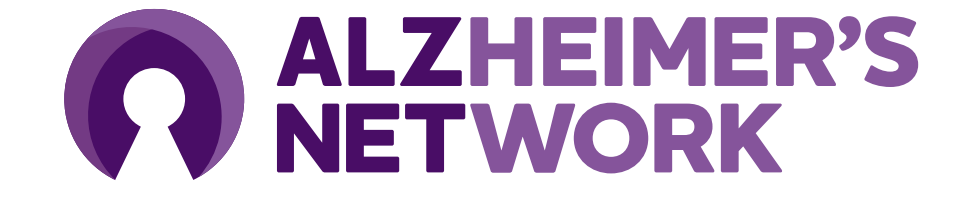

#### **Image and Radiology Report Submission to TRIAD™**

**Version 1 – February 2023**

# **Digital Image Submission via TRIAD™**

- All imaging studies are to be submitted via TRIAD™ to the ACR Center for Research and Innovation (ACR CRI)
	- No image data will be accepted on media for ALZ-NET
- TRIAD™ (Transfer of Images and Data) is the ACR CRI's cloud-based image and data exchange platform that supports image and data archival as well as immediate transfer of data
- All imaging studies are required to be submitted using TRIAD™
- TRIAD™ can be installed on one or several computers of choice within the institutional 'firewall' and/or on an institutional network
- The application can be configured as a DICOM destination on either the scanner console or PACS system for direct network transfer

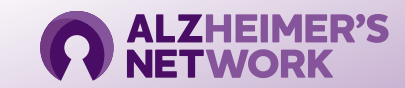

## **TRIAD™ Facts and System Requirements**

- TRIAD™ meets FDA regulatory requirements for use in Clinical Trials and is Title 21 CFR Part 11 compliant
	- Sends images and data files securely
	- Anonymizes the DICOM headers locally before submission based on flexible and profile-based algorithm
	- A straight-forward software download is all that is needed to get started
	- Images are submitted with the click of a button
- TRIAD™ components are upgraded to newest .NET Framework version 4.8
- TRIAD™ end user access/log in is authenticated by Okta Single Sign On (SSO) for added security
	- TRIAD access will use the same login credentials as CTMS, the application to register patients for ALZ-NET.

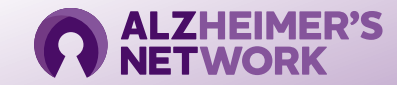

#### **Image Data to be Submitted**

- The imaging studies collected for ALZ-NET are to be imaging exams that were performed as part of regular clinical care (i.e, Amyloid PET, Amyloid PET/CT, Amyloid PET/MR, Tau PET, Tau PET/CT, Tau PET/MR, and/or MRI Brain scans).
- All Patient Name and Patient ID DICOM tag fields are anonymized upon submission to TRIAD™
	- TRIAD™ replaces Patient Name and Patient ID fields with trial-specific ALZ-NET Case ID Number
	- No  $3<sup>rd</sup>$  party or additional anonymization programs are recommended to be used as these systems can often times wipe valuable DICOM tags related to patient gender, date/year of birth or specific imagerelated details used during the Image Quality Assessment process
- Valuable scan data and details are contained in specific DICOM tag fields that are necessary for study identification as well as to confirm technical aspects of the scans
- Radiology reports associated with each uploaded image are also required to be uploaded via TRIAD.
	- Reports do not need to be redacted. Patients have authorized transfer of PHI via their signed ALZ-NET informed consent document.

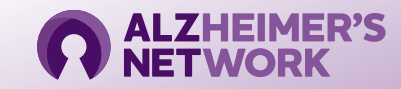

## **Accessing TRIAD™ for Image Submission**

• Select the '**Clinical Trial (Custom)**' domain of TRIAD:

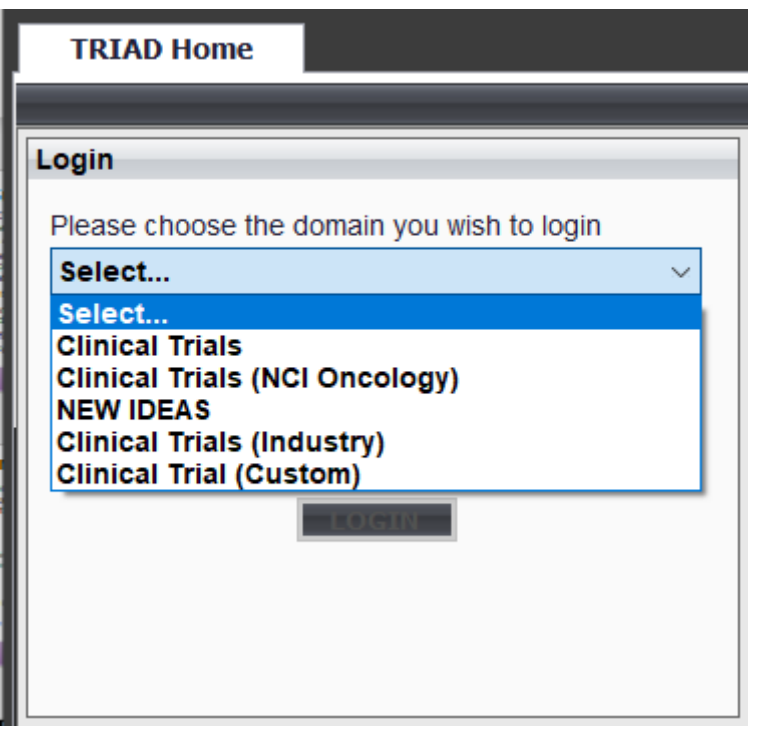

• Enter the registered User email address:

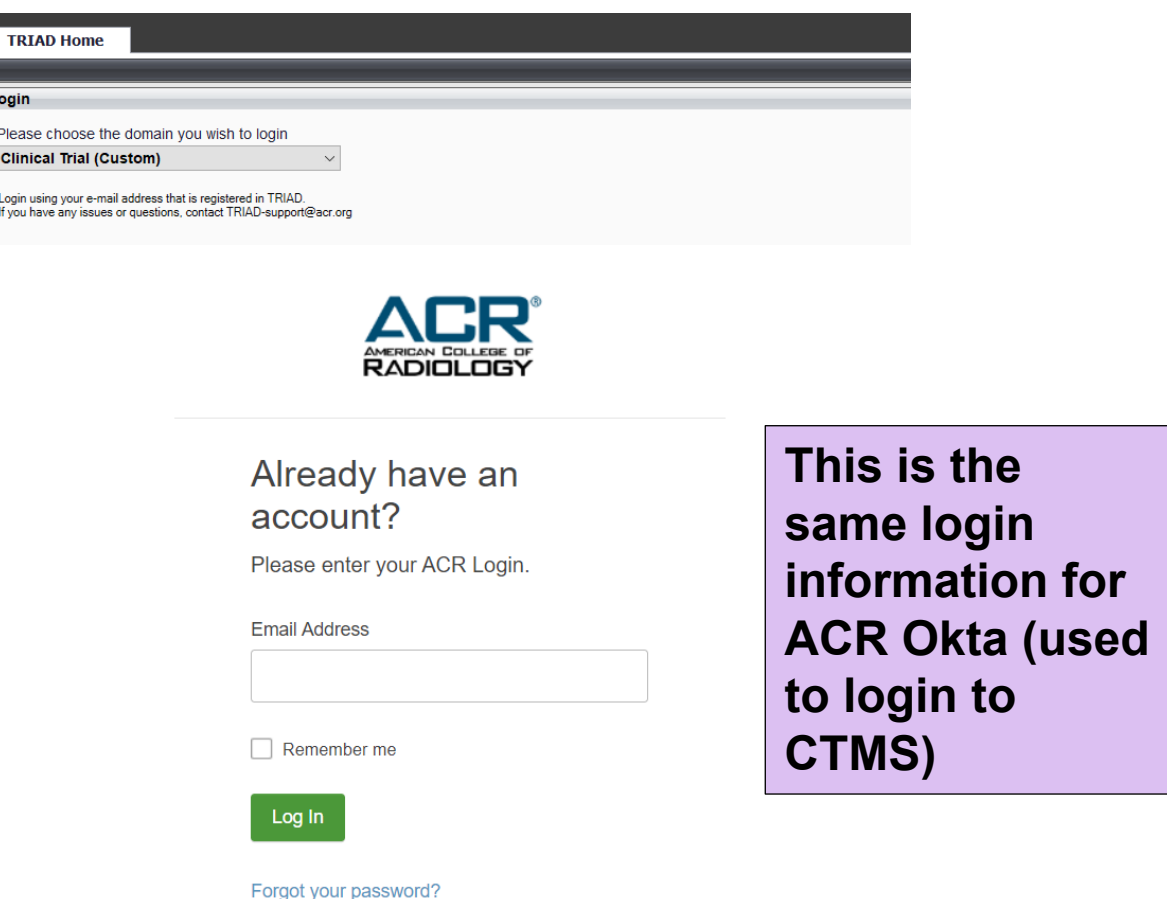

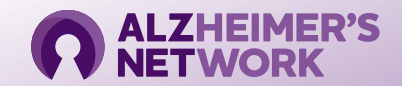

#### **Selecting Image Data Files for Submission**

• If intended image files to be submitted are on CD or an internal network location:

**A** TRIAD : Clinical Trial (Custom)

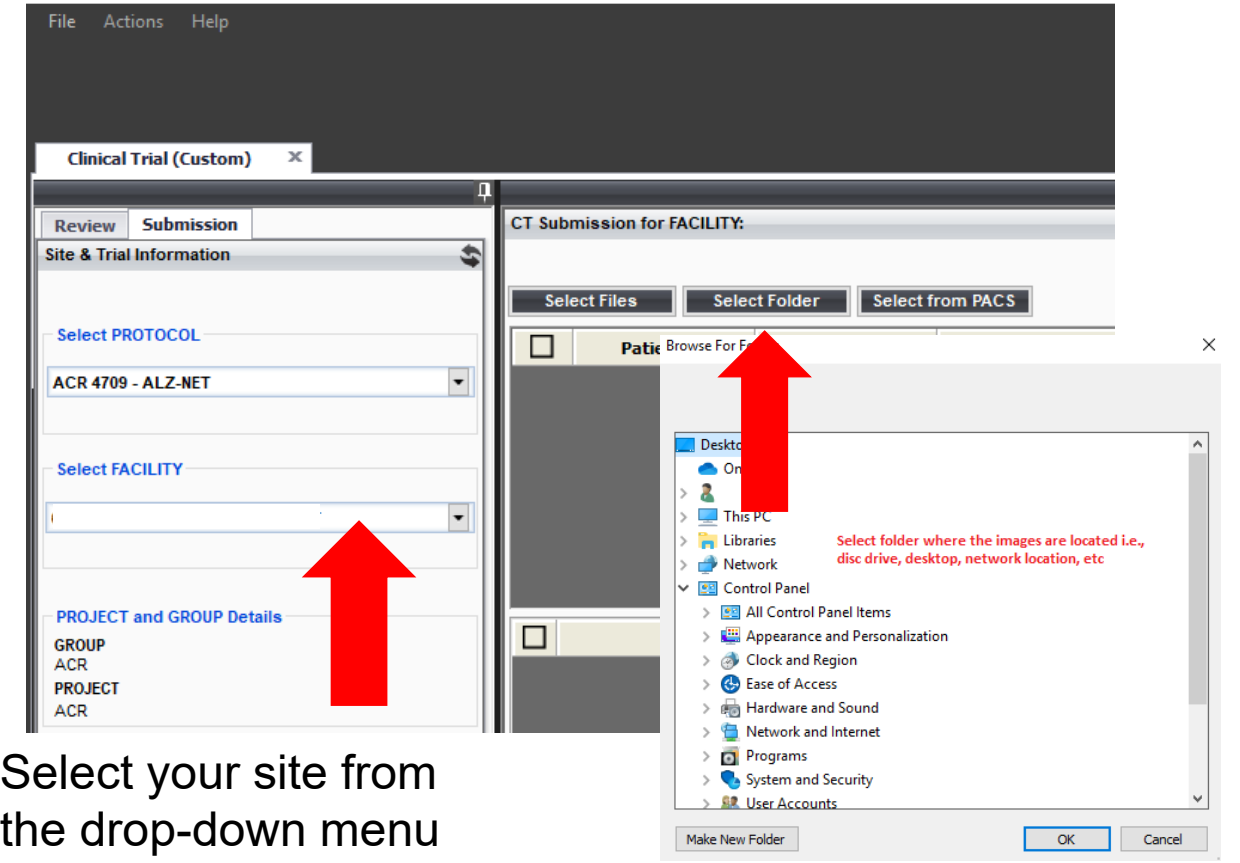

• If image files are on the configured scanner console or internal PACS destination:

 $\Omega$  when only two cases  $\Omega$ 

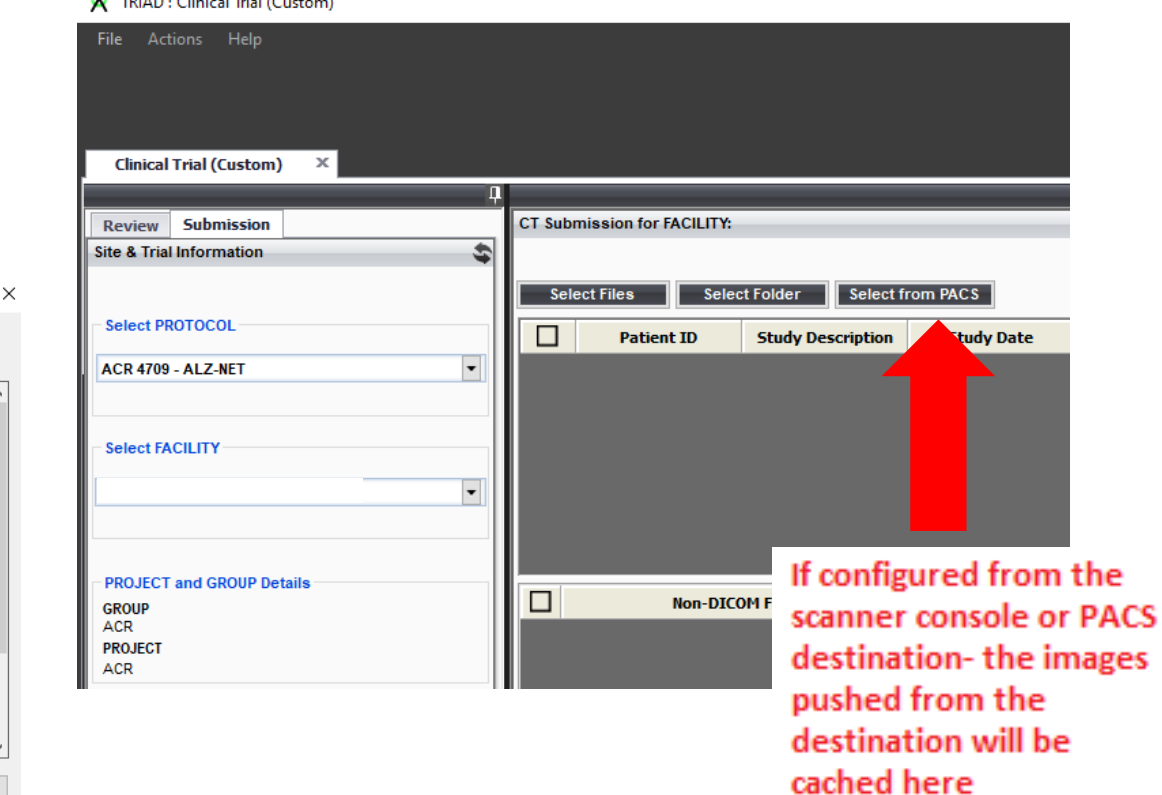

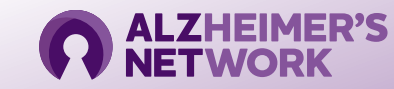

## **Moving Image Data to the Submission Queue**

• Images ready for submission will pre-populate and must be selected for the Image Submission queue:

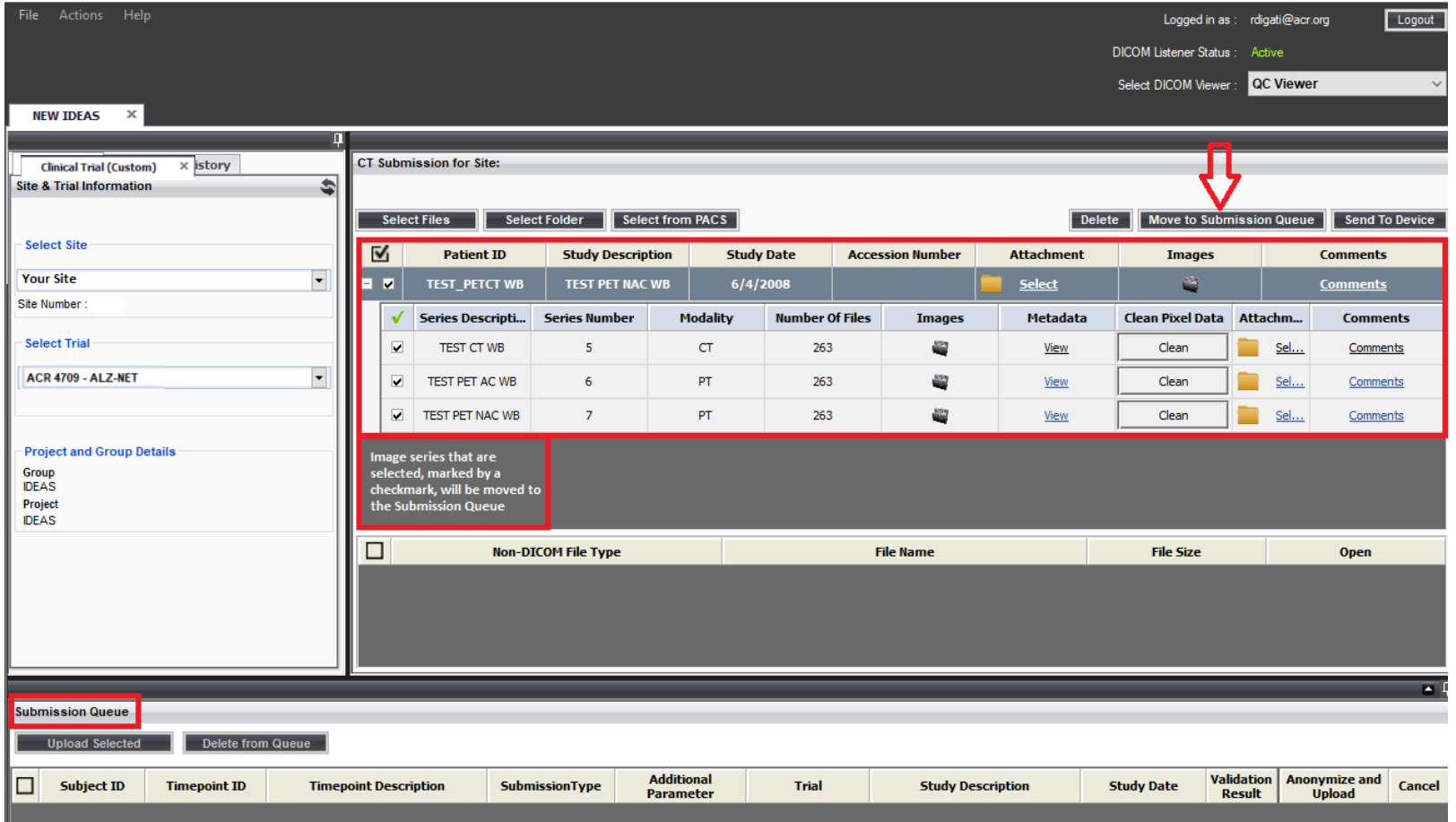

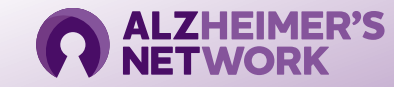

## **Moving Image Data to the Submission Queue**

• Once the desired image series are selected, click 'Move to Submission

Queue':

Move to Submission Queue

• The scan now appears at the bottom of the screen and is ready to be assigned the correct ALZ-NET Case ID number and submitted:

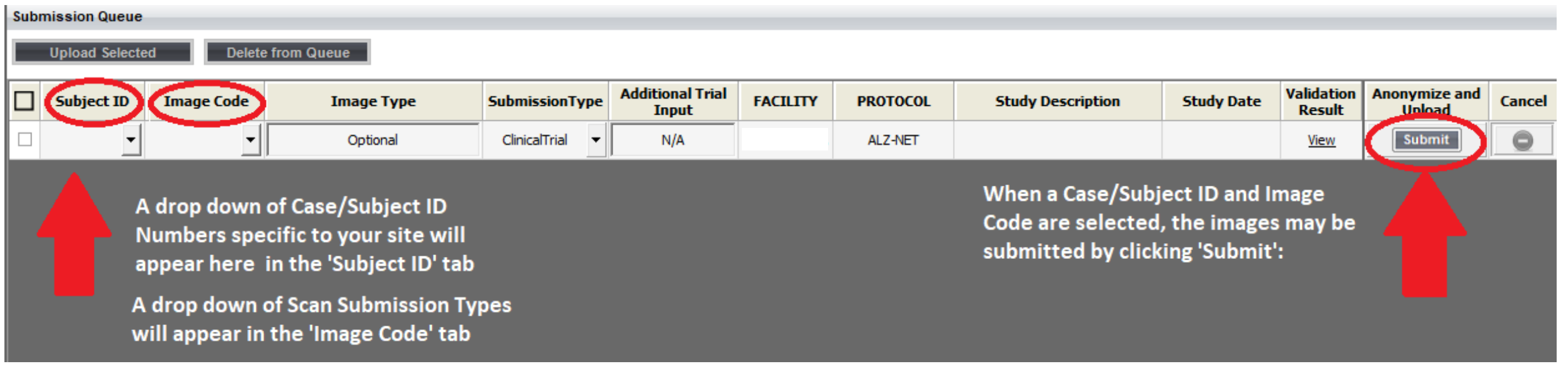

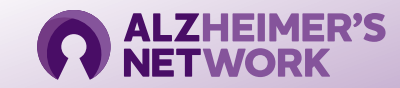

#### **Radiology Report Submission**

Radiology Reports are uploaded to TRIAD using the steps outlined in slide 6

The .pdf document(s) will populate in the 'Non-DICOM File Type' box:

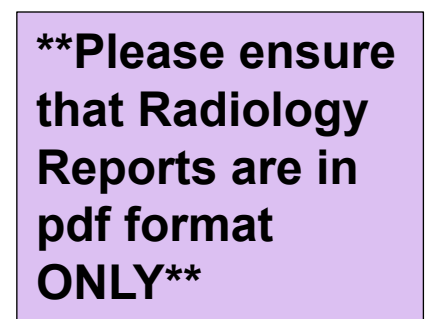

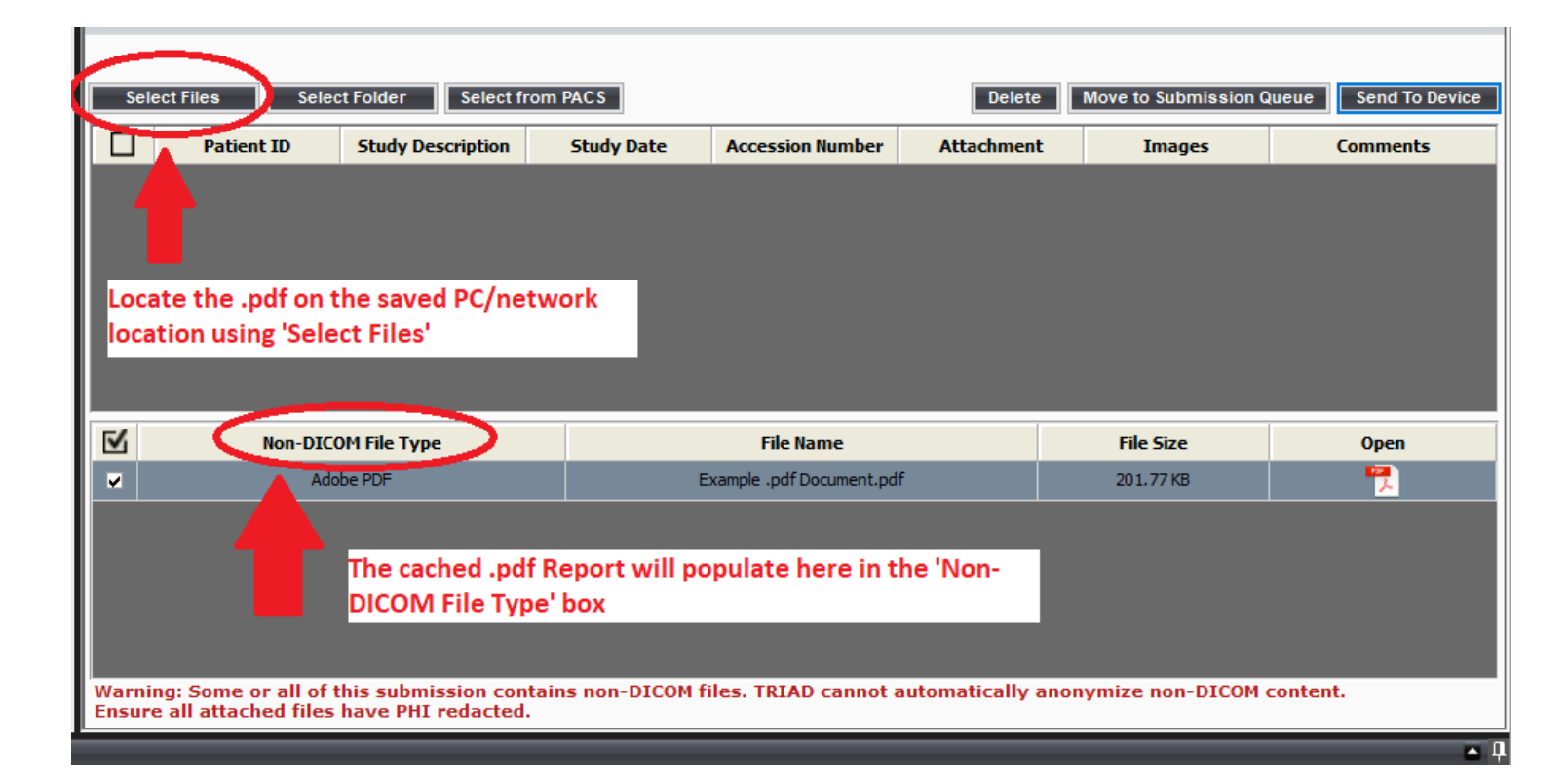

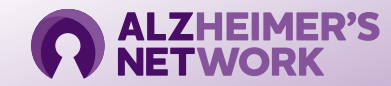

#### **Radiology Report Submission (continued)**

Once the desired .pdf document(s) is displayed, select 'Move to Submission Queue':

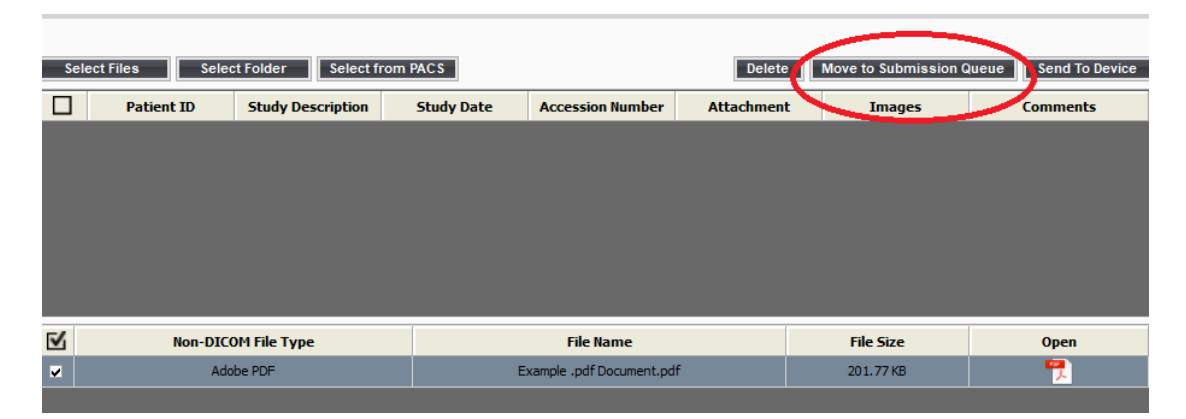

Once in the Submission Queue:

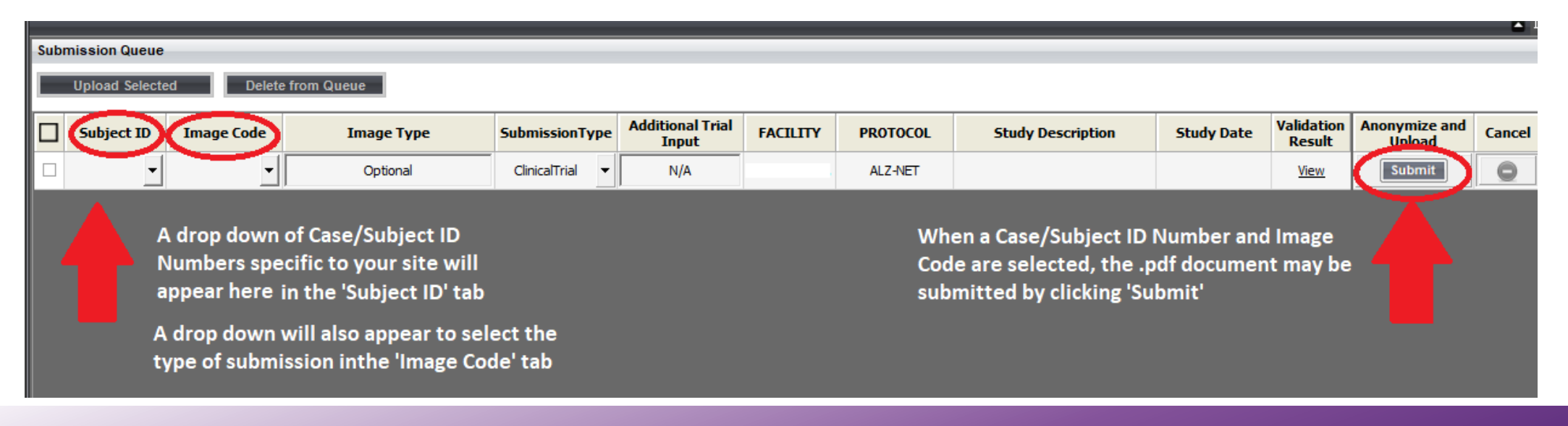

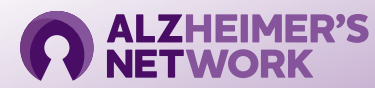

## **TRIAD™ Support**

• Questions and inquiries related to the TRIAD™ Platform may be addressed to the TRIAD™ Support Team:

#### **[Triad-Support@acr.org](mailto:Triad-Support@acr.org) 703.390.9858**

- Tech Support is available from Monday to Friday between 8am 5pm EST
- TRIAD™ User Guide is available:

**<https://triadinstall.acr.org/triadclient/>**

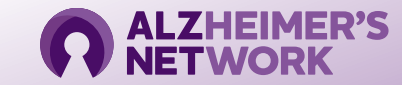

## **Upon Image Submission**

• Once a scan has been submitted to TRIAD, some of the details related to the scan are transferred to the ALZ-NET database

• Submitted scans are archived at the ACR CRI and are expected to contain specific DICOM data intact and present for successful archival at ACR CRI

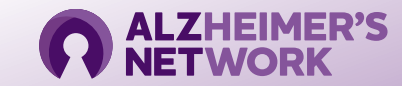

## **ALZ-NET Imaging Support**

• Questions and inquiries related to the imaging expectations for ALZ-NET may be addressed to the ACR CRI Imaging Technologist:

**Rebecca DiGati, CNMT**

*Senior Imaging Services Specialist*

**[rdigati@acr.org](mailto:rdigati@acr.org)**

**215.574.3175**

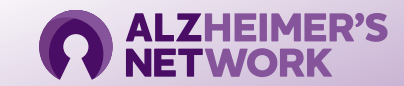